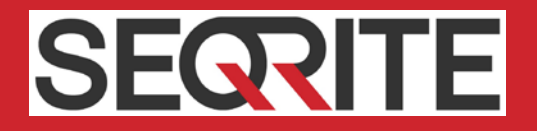

# Seqrite Endpoint Security 7.4 Release Notes

Seqrite Endpoint Security Washington Communications of the Communication of the Communication of the Communication of the Communication of the Communication of the Communication of the Communication of the Communication of

# Copyright Information

Copyright © 2018 Quick Heal Technologies Ltd. All Rights Reserved.

No part of this publication may be reproduced, duplicated, or modified in any form or incorporated into any information retrieval system, electronic or any other media or transmitted in any form without prior permission of Quick Heal Technologies Limited, Marvel Edge, Office No.7010 C & D, 7th Floor, Viman Nagar, Pune 411014, Maharashtra, India.

Marketing, distribution or use by anyone barring the people authorized by Quick Heal Technologies Ltd. is liable to legal prosecution.

#### **Trademarks**

Seqrite and DNAScan are registered trademarks of Quick Heal Technologies Ltd. while Microsoft and Windows are registered trademarks of Microsoft Corporation. Other brands and product titles are trademarks of their respective holders.

#### License Terms

Installation and usage of Seqrite Endpoint Security is subject to user's unconditional acceptance of the Seqrite end-user license terms and conditions.

To read the license terms, visit http://www.segrite.com/eula and check the End-User License Agreement for your product.

# **Contents**

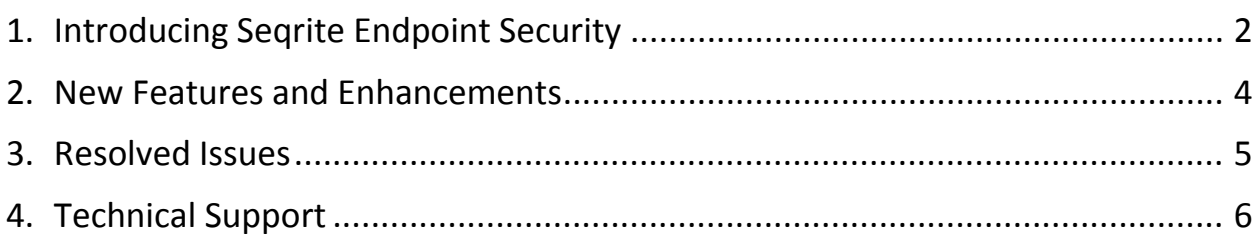

# <span id="page-3-0"></span>Introducing Seqrite Endpoint Security

For every organization, security of valuable data and resources is of paramount concern. Today, Web technology is an integral part of business processes for all organizations. This puts them more at risk from new and unknown threats and attacks. Seqrite Endpoint Security (SEPS) is designed to provide complete security solutions to small and enterprise-level networks against various kinds of malicious threats such as; viruses, Trojans, worms, backdoors, spyware, riskware, adult content, and hackers.

SEPS is a Web-based management solution that integrates desktops, laptops, and network servers. It allows you to access all clients and servers in the network and manage them remotely. You can deploy antivirus software applications, configure security policies, signature pattern updates, and software updates on the clients and servers. You can also monitor clients to check whether there are any policy breaches or security threats within the organization, and take appropriate actions for ensuring security across the networks.

### How Does Seqrite Endpoint Security Work?

Seqrite Endpoint Security (SEPS) works on the Client/Server architecture where the console manages all the client agents deployed on the network. The console and client agents can be installed on almost all flavors of Microsoft Windows operating systems. The client agents can also be installed on the machines with Linux and Mac operating systems. For a detailed description of console and client agent system requirements and compatibilities, see System Requirements.

SEPS helps the administrators deploy Seqrite Antivirus remotely on the specified computers, groups or domains, which are part of the same domain. Whenever the server copy of Seqrite Antivirus is updated, all computers configured to update from the server will be automatically updated without user intervention. SEPS monitors these processes so that an administrator can view the computers that have Seqrite Antivirus installed, the virus database date of Seqrite, whether Virus Protection is enabled, and if viruses are active in the memory of workstations. If any virus is found active in the memory of a workstation, that workstation gets disconnected from the network. If it detects that Seqrite is uninstalled from any workstation(s), it reinstalls Seqrite remotely without user intervention. This keeps the computers and the network safe from virus threats.

### Available flavors

Seqrite Endpoint Security is available in the following flavors:

- SME (Small and Medium Enterprises Edition)
- **Business**
- Total
- Enterprise Suite

### More Information

For information on the installation and system requirements of Seqrite Endpoint Security, refer to the Administration Guide.

For more information about the product and Data sheet, visit

<https://www.seqrite.com/seqrite-endpoint-security>

## <span id="page-5-0"></span>New Features and Enhancements

- You can limit the download bandwidth for downloading Antivirus build and Service Packs on the endpoints.
- On the Dashboard, In Patch scan overview section, you can view the status of patch scan for the selected date. Also, you can view the number of endpoints with missing patches of top 5 application families.
- On the Dashboard, the name of Seqrite Encryption Manager with version is displayed. The View Console link is available to access the Seqrite Encryption Manager console.
- For Active Directory Synchronization, you can select computers from any Organizational Unit. Also, you can limit the download bandwidth for downloading Antivirus build.
- For whitelisting, you can add the USB storage device by serial number without connecting the USB.
- At the client side, you can view the details of the EPS server of which the client belongs.

# <span id="page-6-0"></span>Resolved Issues

The following bugs are fixed:

- Outlook process not getting released from memory due to Outlook AddIn
- Quickup.exe getting 'License is not activated' error under user context environment for roaming nodes
- Unable to create new Policy due to page rendering issue

# <span id="page-7-0"></span>Technical Support

Seqrite provides extensive technical support for the registered users. It is recommended that you have all the necessary details with you during the call to receive efficient support from the support executives of Seqrite.

The Support option includes FAQ (Frequently Asked Questions) where you can find answers to the most frequently asked questions, options to submit your queries, send emails about your queries, or call us directly.

To access the Support options, follow these steps:

- 1. Log on to Seqrite Endpoint Security Web console.
- 2. On the top right on Seqrite Endpoint Security Dashboard, click the **Support** button.

Support includes the following options:

**Web Support**: Includes **Visit FAQ** (Frequently Asked Questions) and **Visit Forums** – where you can submit your queries to get an appropriate answer.

**Email Support**: Includes **Submit Ticket** that redirects you to our Support webpage. Here you can read some of the most common issues with answers. If you do not find an answer to your issue you submit a ticket.

**Live Chat Support**: Using this option, you can chat with our support executives.

**Phone Support**: Includes phone numbers. You can call our support team and get your issues resolved.

**Remote Support**: This support module helps us easily connect to your computer system remotely and assist you in resolving technical issues.

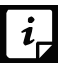

The Remote Support feature is available in the clients with Microsoft Windows, Mac,  $\boxed{\boldsymbol{i}}$  and Linux operating systems.

Remote support feature does not support the Linux clients connected through 'PuTTY' or using an OS without GUI.

#### Support by Phone

Contact number for phone support: 1800 212 7377

To know more phone numbers for support, please visit [http://www.seqrite.com/contact\\_support](http://www.seqrite.com/contact_support)

#### Other sources of support

To get other sources of support, please visit:

#### [http://www.seqrite.com/seqrite-support-center](http://www.seqrite.com/contact_support)

#### If the Product Key is Lost

Product Key serves as your identity to your Seqrite Endpoint Security product. If you lose the Product Key, please contact Seqrite Technical Support to get the Product Key. A nominal charge is levied for re-issuing the Product Key.

### Head Office Contact Details

Quick Heal Technologies Limited (Formerly known as Quick Heal Technologies Pvt. Ltd.) Reg. Office: Marvel Edge, Office No.7010 C & D, 7th Floor, Viman Nagar, Pune 411014, Maharashtra, India. Official Website: [http://www.seqrite.com.](http://www.seqrite.com/) Email: [support@seqrite.com](mailto:support@seqrite.com)